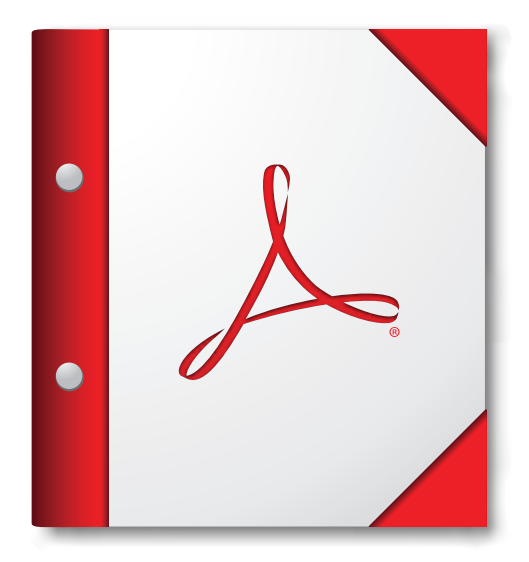

為獲取最佳體驗,請於 **Acrobat X** 或 **Adobe Reader X** 或更高版本中開啟此 **PDF** 文件夾。

立即下載 **[Adobe Reader](http://www.adobe.com/go/reader_download_tw)**!